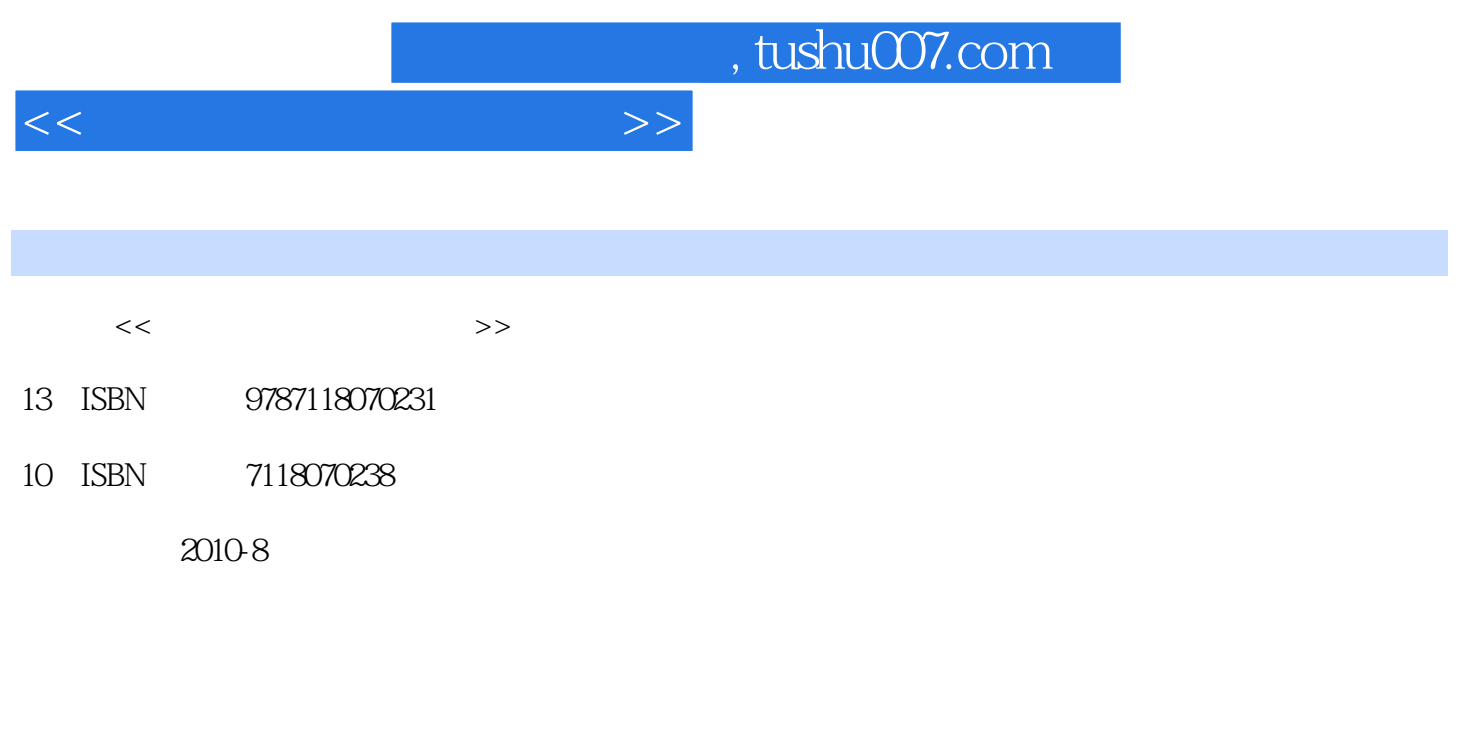

页数:193

PDF

更多资源请访问:http://www.tushu007.com

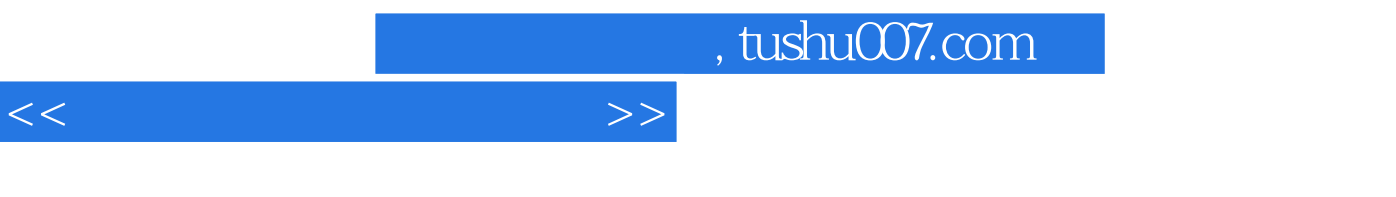

windows xP Excel 2003 PowerPoint 2003 FfontPage 2003

Access 2003

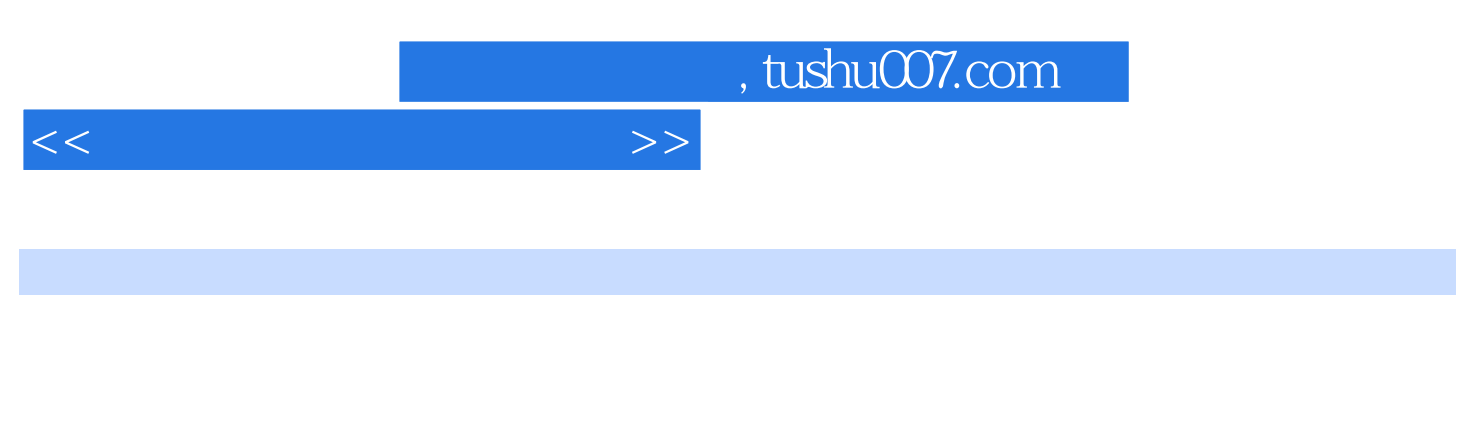

FrontPage2003 Access 2003

Windows XP Excel 2003 P0werPoint 2003

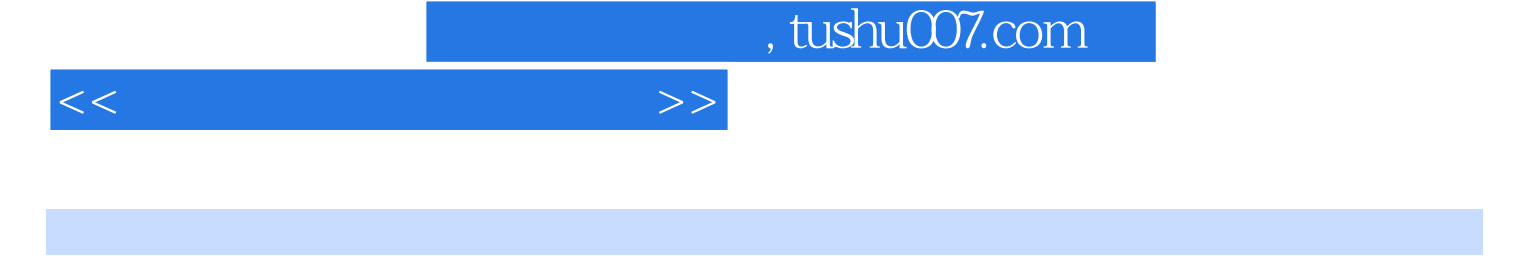

- 1 1 2 Windows XP 3 Excel 2003<br>4 PowerPoint 2003 5 FrontPage 2003 6 Access 2003 7 4 PowerPoint 2003 5 FrontPage 2003 6 Access 2003 8 2 9 Windows XP 10 Excel 2003
- 11 PowerPoint 2003 12 FrontPage 2003 13 Access 2003
	- 14 Outlook Express 15 Internet Explorer
- -

 $<<$ 

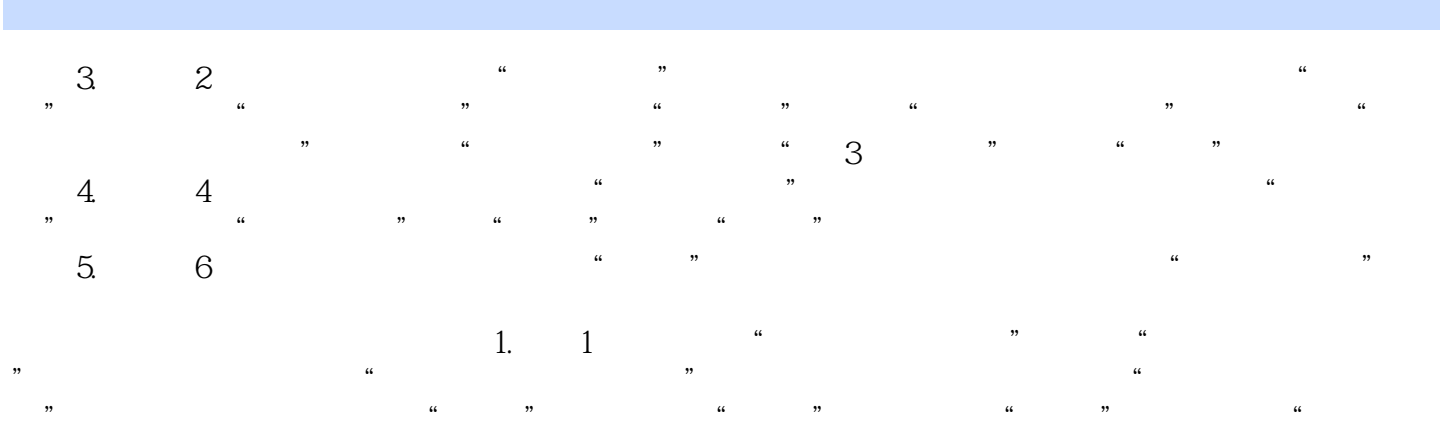

 $\mathcal{B}$  , and  $\mathcal{B}$  , and  $\mathcal{B}$  , and  $\mathcal{B}$  , and  $\mathcal{B}$  , and  $\mathcal{B}$  , and  $\mathcal{B}$  $2.$   $\alpha$   $\alpha$   $\alpha$   $\alpha$  $\frac{m}{\sqrt{2}}$  and  $\frac{m}{\sqrt{2}}$  and  $\frac{m}{\sqrt{2}}$  and  $\frac{m}{\sqrt{2}}$  and  $\frac{m}{\sqrt{2}}$  and  $\frac{m}{\sqrt{2}}$  and  $\frac{m}{\sqrt{2}}$  and  $\frac{m}{\sqrt{2}}$  and  $\frac{m}{\sqrt{2}}$  and  $\frac{m}{\sqrt{2}}$  and  $\frac{m}{\sqrt{2}}$  and  $\frac{m}{\sqrt{2}}$  and  $\frac{m}{\sqrt{2}}$  and 部应用"按钮。  $3\phantom{z}\phantom{z}\phantom{z}\phantom{z}\phantom{z}$ 

 $\mathfrak{m}$ , and  $\mathfrak{m}$  , and  $\mathfrak{m}$  , and  $\mathfrak{m}$  , and  $\mathfrak{m}$  , and  $\mathfrak{m}$  , and  $\mathfrak{m}$  , and  $\mathfrak{m}$ 击"应用"按钮。  $\frac{1}{2}$  and  $\frac{1}{2}$  and  $\frac{1}{2}$  a 对话框中单击"下拉倒三角形",选中"填充效果"项,出现"填充效果"对话框,选择"纹理"选  $\frac{a}{a}$  and  $\frac{a}{a}$  and  $\frac{a}{a}$  and  $\frac{a}{a}$  and  $\frac{a}{a}$  and  $\frac{a}{a}$  and  $\frac{a}{a}$  and  $\frac{a}{a}$ 

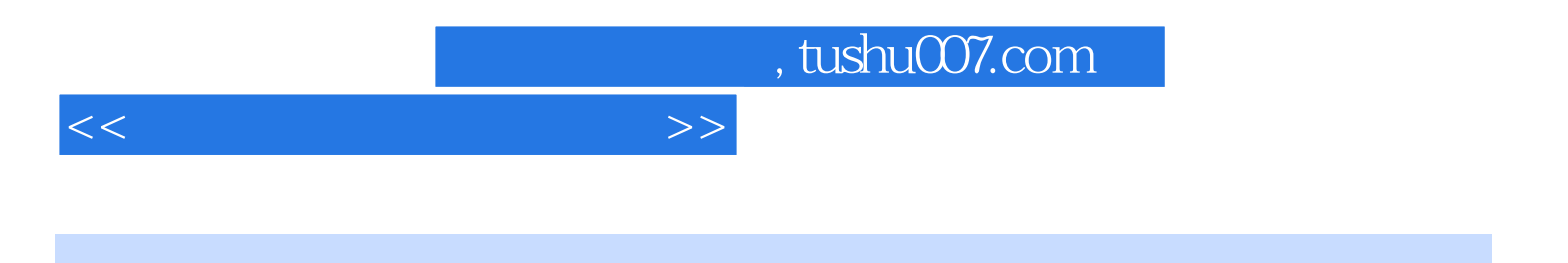

本站所提供下载的PDF图书仅提供预览和简介,请支持正版图书。

更多资源请访问:http://www.tushu007.com